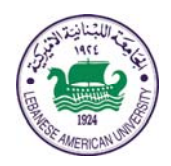

## LEBANESE AMERICAN UNIVERSITY

## **Electrical and Computer Engineering Dept**

**COE 312 Data Structures**

> Fall 2012 *W. FAWAZ*

Quiz II

## Problem I (True or False)

- 1. BorderLayout is the default layout manager for a JFrame. Answer: **True** False
- 2. When the mouse pointer is moved into the bounds of a GUI component that has a MouseMotionListener associated with it, the method mouseOver of the MouseMotionListener interface gets called.

Answer: True **False**

3. A JPanel cannot be added to another JPanel.<br>Answer: True **False** Answer: True **False** 

4. A maximum of 5 components can be added to a BorderLayout. Answer: **True** False

5. Inner classes are not allowed to access the members of the enclosing classes. Answer: True **False**

6. The isAltDown() method returns true when the user clicks the right mouse button.

Answer: True **False** 

- 7. A JMenuBar object cannot be added to a JPanel. Answer: **True** False
- 8. MouseAdapter is a class that implements both the MouseMotionListener and the MouseListener interfaces.

Answer: **True** False

9. The method called "addVerticalBar" of the JMenu class places a separator vertical bar in a menu. Answer: True **False**

10. The following method call: fileChooser.showOpenDialog(this); causes the file chooser dialog box to appear in the center of the screen. Answer: True **False**